# NAG C Library Function Document

# nag\_moments\_quad\_form (g01nac)

## <span id="page-0-0"></span>1 Purpose

nag\_moments\_quad\_form (g01nac) computes the cumulants and moments of quadratic forms in Normal variates.

## 2 Specification

void nag\_moments\_quad\_form (Nag\_OrderType order, Nag\_SelectMoments mom, Nag\_IncludeMean mean[, Int](#page-1-0)eger n[,](#page-1-0) const double [a](#page-1-0)[], Integer [pda](#page-1-0), const double emu[\[\],](#page-1-0) const double sigma[\[\], I](#page-1-0)nteger pdsig[, Int](#page-1-0)eger [l](#page-2-0), double rkum[\[\], d](#page-2-0)ouble rmom[\[\], Na](#page-2-0)gErr[or \\*](#page-2-0)fail)

## 3 Description

Let x have an n-dimensional multivariate Normal distribution with mean  $\mu$  and variance-covariance matrix  $\Sigma$ . Then for a symmetric matrix A, nag moments quad form (g01nac) computes up to the first 12 moments and cumulants of the quadratic form  $Q = x^T A x$ . The sth moment (about the origin) is defined as

 $E(Q^s),$ 

where E denotes expectation. The sth moment of Q can also be found as the coefficient of  $t^s/s!$  in the expansion of  $E(e^{Qt})$ . The sth cumulant is defined as the coefficient of  $t^s/s!$  in the expansion of  $log(E(e^{Qt}))$ .

The function is based on the routine CUM written by Magnus and Pesaran (1993) and based on the theory given by Magnus (1978), Magnus (1979) and Magnus (1986).

## 4 References

Magnus J R (1978) The moments of products of quadratic forms in Normal variables Statist. Neerlandica 32 201–210

Magnus J R (1979) The expectation of products of quadratic forms in Normal variables: the practice Statist. Neerlandica 33 131–136

Magnus J R (1986) The exact moments of a ratio of quadratic forms in Normal variables Ann. conom. Statist. **4** 95–109

Magnus J R and Pesaran B (1993) The evaluation of cumulants and moments of quadratic forms in Normal variables (CUM): Technical description Comput. Statist. 8 39–45

Magnus J R and Pesaran B (1993) The evaluation of moments of quadratic forms and ratios of quadratic forms in Normal variables: Background, motivation and examples Comput. Statist. 8 47–55

## 5 Parameters

1: **order** – Nag OrderType **Input is a set of the Second Latter of the Input is a set of the Input is a set of the Input is a set of the Input is a set of the Input is a set of the Input is a set of the Input is a set of t** 

On entry: the order parameter specifies the two-dimensional storage scheme being used, i.e., rowmajor ordering or column-major ordering. C language defined storage is specified by  $order = Nag_RowMajor.$  See Section 2.2.1.4 of the Essential Introduction for a more detailed explanation of the use of this parameter.

*Constraint:*  $order = Nag_RowMajor$  or Nag ColMajor.

<span id="page-1-0"></span>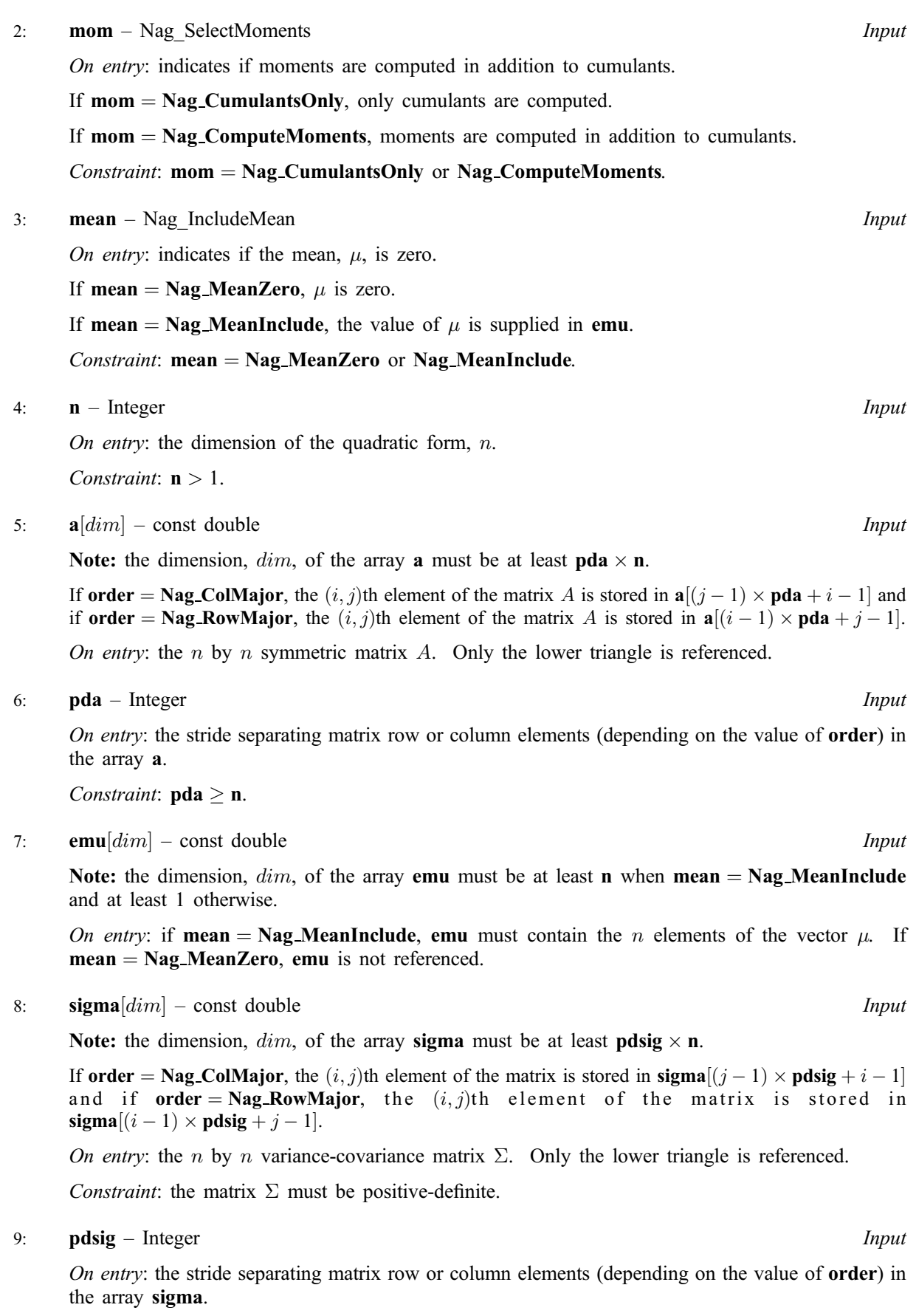

*Constraint*:  $pdsig \geq n$ .

<span id="page-2-0"></span>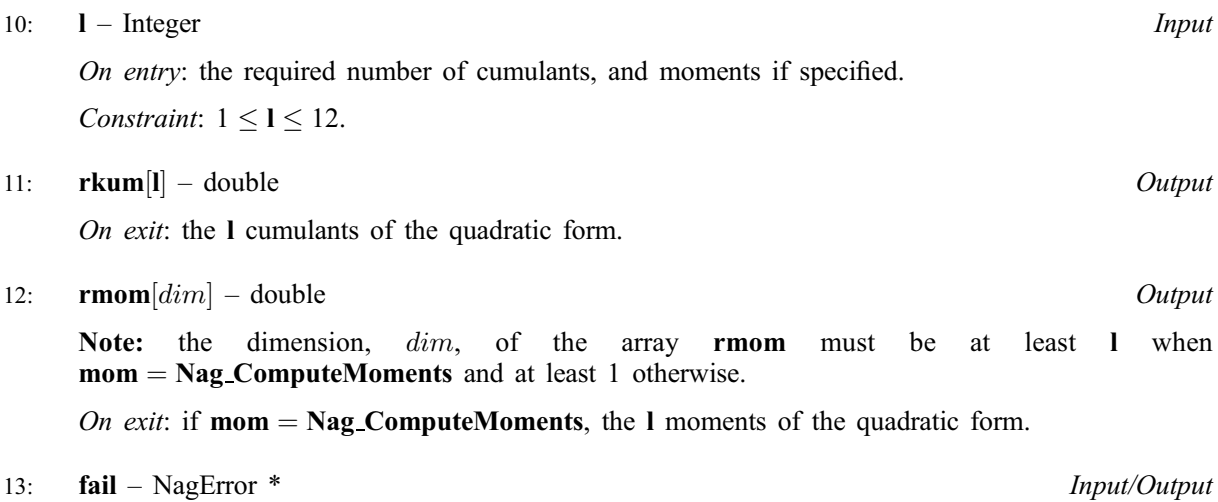

The NAG error parameter (see the Essential Introduction).

## 6 Error Indicators and Warnings

#### NE\_INT

On ent[ry,](#page-1-0)  $\mathbf{n} = \langle value \rangle$ . Constrai[nt:](#page-1-0)  $n > 1$ .

On entry,  $pda = \langle value \rangle$  $pda = \langle value \rangle$ . Constraint:  $pda > 0$  $pda > 0$ .

On entry, **p[dsig](#page-1-0)** =  $\langle value \rangle$ . Constraint:  $pdsig > 0$  $pdsig > 0$  $pdsig > 0$ .

On entry,  $\mathbf{l} = \langle value \rangle$ . Constraint:  $l \leq 12$ .

On entry,  $\mathbf{l} = \langle value \rangle$ . Constraint:  $l \geq 1$ .

## NE\_INT\_2

On entry,  $pda = \langle value \rangle$  $pda = \langle value \rangle$ ,  $n = \langle value \rangle$ . Constraint:  $pda \ge n$  $pda \ge n$ .

On entry,  $pdsig = \langle value \rangle$  $pdsig = \langle value \rangle$  $pdsig = \langle value \rangle$ ,  $n = \langle value \rangle$ . Constraint:  $pdsig \geq n$  $pdsig \geq n$  $pdsig \geq n$ .

### NE\_POS\_DEF

O[n entry,](#page-1-0) sigma is not positive-definite.

### NE\_ALLOC\_FAIL

Memory allocation failed.

#### NE\_BAD\_PARAM

On entry, parameter  $\langle value \rangle$  had an illegal value.

#### NE\_INTERNAL\_ERROR

An internal error has occurred in this function. Check the function call and any array sizes. If the call is correct then please consult NAG for assistance.

## 7 Accuracy

In a range of tests the accuracy was found to be a modest multiple of *machine precision*. See Magnus and [Pesaran \(1993\).](#page-0-0)

## 8 Further Comments

None.

## 9 Example

[The example is given by Magnus and Pesaran \(1993\) and considers the simple auto](#page-0-0)regression

$$
y_t = \beta y_{t-1} + u_t, \quad t = 1, 2, \ldots n,
$$

where  $\{u_t\}$  is a sequence of independent Normal variables with mean zero and variance one, and  $y_0$  is known. The moments of the quadratic form

$$
Q = \sum_{t=2}^{n} y_t y_{t-1}
$$

are computed using nag moments quad form (g01nac). The matrix  $A$  is given by:

$$
A(i + 1, i) = \frac{1}{2}, \quad i = 1, 2, \dots n - 1;
$$

 $A(i, j)$  = 0, otherwise.

The value of  $\Sigma$  can be computed using the relationships

$$
\text{var}(y_t) = \beta^2 \,\text{var}(y_{t-1}) + 1
$$

and

$$
cov(y_t y_{t+k}) = \beta cov(y_t y_{t+k-1})
$$

for  $k > 0$  and  $var(y_1) = 1$ .

The values of  $\beta$ ,  $y_0$ ,  $n$ , and the number of moments required are read in and the moments and cumulants printed.

## 9.1 Program Text

```
/* nag_moments_quad_form (g01nac) Example Program.
 *
 * Copyright 2001 Numerical Algorithms Group.
 *
 * Mark 7, 2001.
*/
#include <stdio.h>
#include <nag.h>
#include <nag_stdlib.h>
#include <nagg01.h>
int main(void)
{
  /* Scalars */
 double beta, con;
 Integer exit_status, i, j, l, n, pda, pdsigma;
 NagError fail;
 Nag_OrderType order;
  /* Arrays */
 double *a=0, *emu=0, *rkum=0, *rmom=0, *sigma=0;
#ifdef NAG_COLUMN_MAJOR
#define A(I,J) a[(J-1)*pda + I - 1]
#define SIGMA(I,J) sigma[(J-1)*pdsigma + I - 1]
```

```
order = Nag_ColMajor;
#else
#define A(I,J) a[(I-1)*pda + J - 1]
#define SIGMA(I,J) sigma[(I-1)*pdsigma + J - 1]
 order = Nag_RowMajor;
#endif
 INIT_FAIL(fail);
 exit_status = 0;
 Vprintf("g01nac Example Program Results\n");
  /* Skip heading in data file */
  Vscanf("%*[^\n] ");
 Vscanf("%lf%lf%*[^\n] ", &beta, &con);
 Vscanf("%ld%ld%*[^\n] ", &n, &l);
  /* Allocate memory */
 if ( !(a = NAG_ALLOC(n * n, double)) ||
       !(emu = NAG_ALLOC(n, double)) ||
       !( rkum = NAG_ALLOC(1, double)) ||
       !(\text{rmom} = \text{NAG ALLOC}(1, \text{double})) ||
       !(sigma = NAG_ALLOC(n * n, double)) )
    {
     Vprintf("Allocation failure\n");
     exit_status = -1;goto END;
    }
 pda = n;
 pdsigma = n;
  if (1 \le 12){
      /* Compute A, EMU, and SIGMA for simple autoregression */
      for (i = 1; i \le n; ++i){
         for (j = i; j \le n; ++j)A(j, i) = 0.0;}
      for (i = 1; i \le n - 1; ++i)A(i + 1, i) = 0.5;emu[0] = con * beta;for (i = 1; i \le n - 1; ++i)emu[i] = beta * emu[i - 1];SIGMA(1, 1) = 1.0;for (i = 2; i \le n; ++i)SIGMA(i, i) = beta * beta * SIGMA(i - 1, i - 1) + 1.0;for (i = 1; i \le n; ++i){
          for (j = i + 1; j \le n; ++j)SIGMA(j, i) = beta * SIGMA(j - 1, i);}
      g01nac(order, Nag_ComputeMoments, Nag_MeanInclude,
            n, a, n, emu, sigma, n, l, rkum, rmom, &fail);
      if (fail.code != NE_NOERROR)
        {
          Vprintf("Error from g01nac.\n%s\n", fail.message);
          exit_status = 1;
         goto END;
        }
      Vprintf(''\n'');
      Vprintf(" n = %31d beta = %6.3f con = %6.3f\n", n, beta, con);Vprintf("n");
     Vprintf(" Cumulants Moments\n");
     V<sub>p</sub>rintf("\n");
      for (i = 1; i \le 1; ++i)Vprintf("831d812.4e 812.4e\n", i, rkum[i - 1], rmom[i - 1];
```

```
}
END:
 if (a) NAG_FREE(a);
 if (emu) NAG_FREE(emu);
 if (rkum) NAG_FREE(rkum);
 if (rmom) NAG_FREE(rmom);
 if (sigma) NAG_FREE(sigma);
 return exit_status;
}
```
## 9.2 Program Data

```
g01nac Example Program Data
0.8 1.0 : BETA, CON
10 4 : N, L
```
## 9.3 Program Results

g01nac Example Program Results

n = 10 beta = 0.800 con = 1.000 Cumulants Moments<br>1.7517e+01 1.7517e+01<br>3.5010e+02 6.555 1 1.7517e+01 1.7517e+01 2 3.5010e+02 6.5695e+02 3 1.6091e+04 3.9865e+04 4 1.1700e+06 3.4039e+06